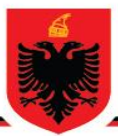

## REPUBLIKA E SHQIPËRISË MINISTRIA E ARSIMIT **DHE SPORTIT AGJENCIA KOMBËTARE E PROVIMEVE**

# **OLIMPIADA KOMBËTARE E INFORMATIKËS**

**Viti mësimor 2016-2017 Faza e dytë Klasa 11**

```
Një mënyrë zgjidhje për ushtrimin 1 :
   #include <stdio.h>
   #include <conio.h>
   int vlere_absolute(int a)
   { 
      int vl_abs;
      if(a>=0)
      vl_abs=a;
      else
      vl_abs=-a;
      return vl_abs;
   }
   int maximum_difference(int array[], int arr_size)
   {
      int max_diff = vlere_absolute(array[1] - array[0]);
      int i, j,abs;
      for (i = 0; i < arr_size; i++)
      {
         for (j = i + 1; j < arr_size; j++)
         {
           abs=vlere_absolute(array[j] - array[i]);
           if (abs > max_diff)
              max_diff = abs;
         }
      }
      return max_diff;
   }
   int main()
   {
      int i,n;
      printf("Jepni n:");
      scanf("%d",&n);
      int array[n];
      printf("Jepni elementet e vektorit:");
      for(i=0;i<n;i++)
      scanf("%d",&array[i]);
      printf("Diferenca me e madhe eshte: %d", maximum_difference(array, n));
      getch();
      return 0;
   }
```
#### **Një mënyrë zgjidhje për ushtrimin 2 :**

```
# include <stdio.h>
# include <conio.h>
# define bool int
bool Morenooftimes(int array[], int n, int x)
{
   int i;
   int final_index = n % 2 ? n / 2 : (n / 2 + 1);
   for (i = 0; i < final_index; i++)
   {
     if (array[i] == x && array[i + n / 2] == x)
        return 1;
   }
   return 0;
}
int main()
{
   int i,m,x;
   printf("Jepni m:");
   scanf("%d",&m);
   printf("Jepni x:");
   scanf("%d",&x);
   int array[m];
   printf("Jepni elementet e vektorit:");
   for(i=0;i<m;i++)
   scanf("%d",&array[i]);
   int n = sizeof(array) / sizeof(array[0]);
   if (Morenooftimes(array, n, x))
     printf("Numri : %d shfaqet me shume se %d here ne tabele", x, n/2);
   else
     printf("Numri : %d nuk shfaqet me shume se %d here ne tabele", x, n/2);
   getch();
   return 0;
}
```
#### **Një mënyrë zgjidhje për ushtrimin 3 :**

```
#include<iostream>
#include<conio.h>
  using namespace std;
  int main()
  {
  int armstrong=0,num=0,result=0,check;
  cout<<"Jep nje numer te plote?";
    cin>>num;
    check=num;
```

```
 for(int i=1;num!=0;i++){
   armstrong=num%10;
   num=num/10;
   armstrong=armstrong*armstrong*armstrong;
   result=result+armstrong;
 }
 if(result==check){
 cout<<check<<" eshte numer Armstrong";
 }
 else{
 cout<<check<<" nuk eshte numer Armstrong";
 }
 getch();
 return 0;
   }
```
### **Një mënyrë zgjidhje për ushtrimin 4 :**

```
#include<stdio.h>
#include<conio.h>
main()
{
    int n,m,s=0,k=0;
    float mes;
    printf("jep permasat e matrices katrore: \n");
    scanf("%d",&n);
    int v[n][n];
   printf("jep elementet e matrices katrore: \n");
   for(int i=0;i<n;i++)
   for(int j=0;j<n;j++)
       scanf("%d",&v[i][j]);
         for(int i=0;i<n;i++)
         for(int j=0;j<n;j++)
         {
              if(i==n-1-j)
               s=s+v[i][j];
         }
         printf("S = %d\n",s); 
         mes = s/n;
         for(int i=0;i<n;i++)
         for(int j=0;j<n;j++)
         {
              if(v[i][j]>mes)
               k++;
         }
```
 *printf("Matrica ka %d elemente qe jane me te medhenj se %f\n",k,mes); getch(); return 0;*

*}*

#### **Një mënyrë zgjidhje për ushtrimin 5 :**

```
#include <stdio.h>
#include <string.h>
#include <ctype.h>
int main()
{
char string[100], word[20], max[20], min[20], c;
int i = 0, j = 0, flag = 0;
printf("Jepni nje string: ");
i = 0;
gets(string);
string[i - 1] = '\0';
for (i = 0; i < strlen(string); i++)
{
while (i < strlen(string) && !isspace(string[i]) && isalnum(string[i]))
{
word[j++] = string[i++];
}
if (j != 0)
{
word[j] = '\0';
if (!flag)
{
flag = !flag;
strcpy(max, word);
strcpy(min, word);
}
if (strlen(word) > strlen(max))
{
strcpy(max, word);
}
if (strlen(word) < strlen(min))
{
strcpy(min, word);
}
j = 0;
}
}
printf("Fjala me e gjate eshte '%s' , ndersa fjala me e shkurter eshte '%s' ne stringun '%s'.\n", max, 
min, string);
```
*return 0;*

*}*

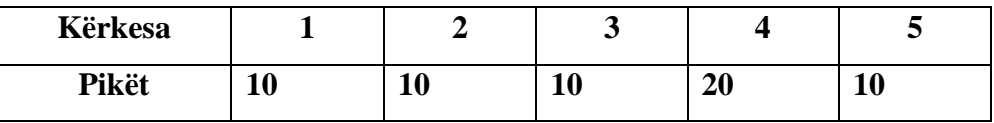